## **refeRHEALTH**

- **Uploading refeRHEALTH templates to Medical Director**
- 1. Download the templates from the RHealth website and save them to your 'Desktop' or 'Downloads' folder.
- 2. Once downloaded, open Medical Director, and open the Letter Writer in Medical Director.
- 3. Once in the Letter Writer, click 'File' then 'Modify Template':

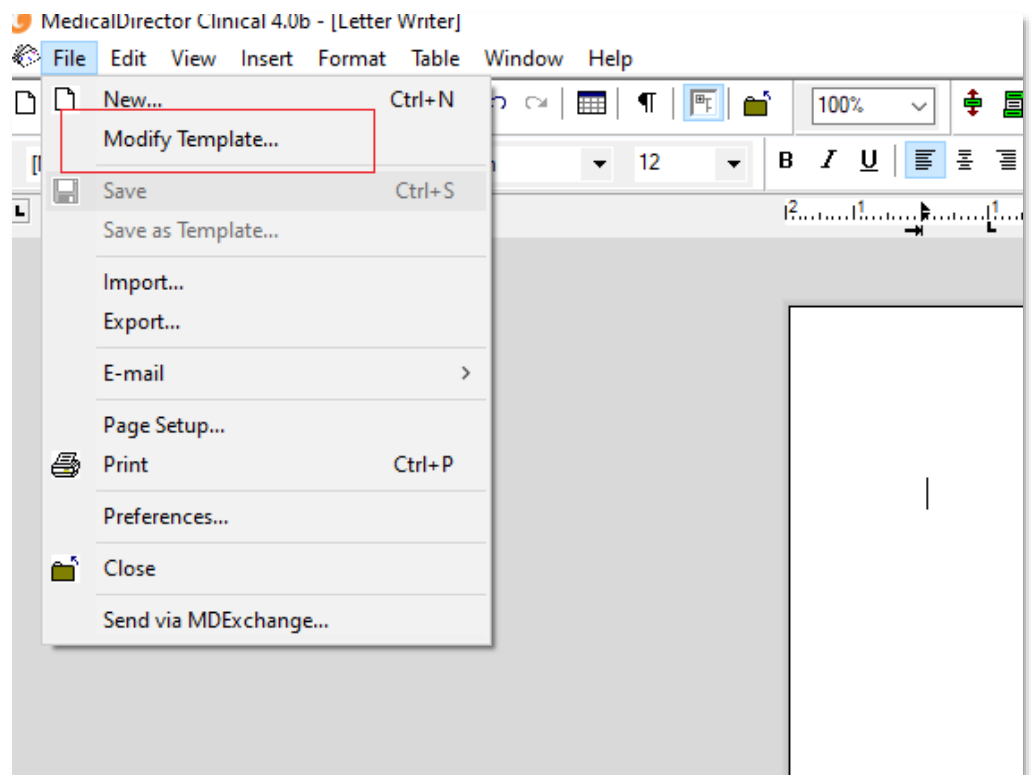

4. In the popup that appears, click 'Blank Template', then click 'Open':

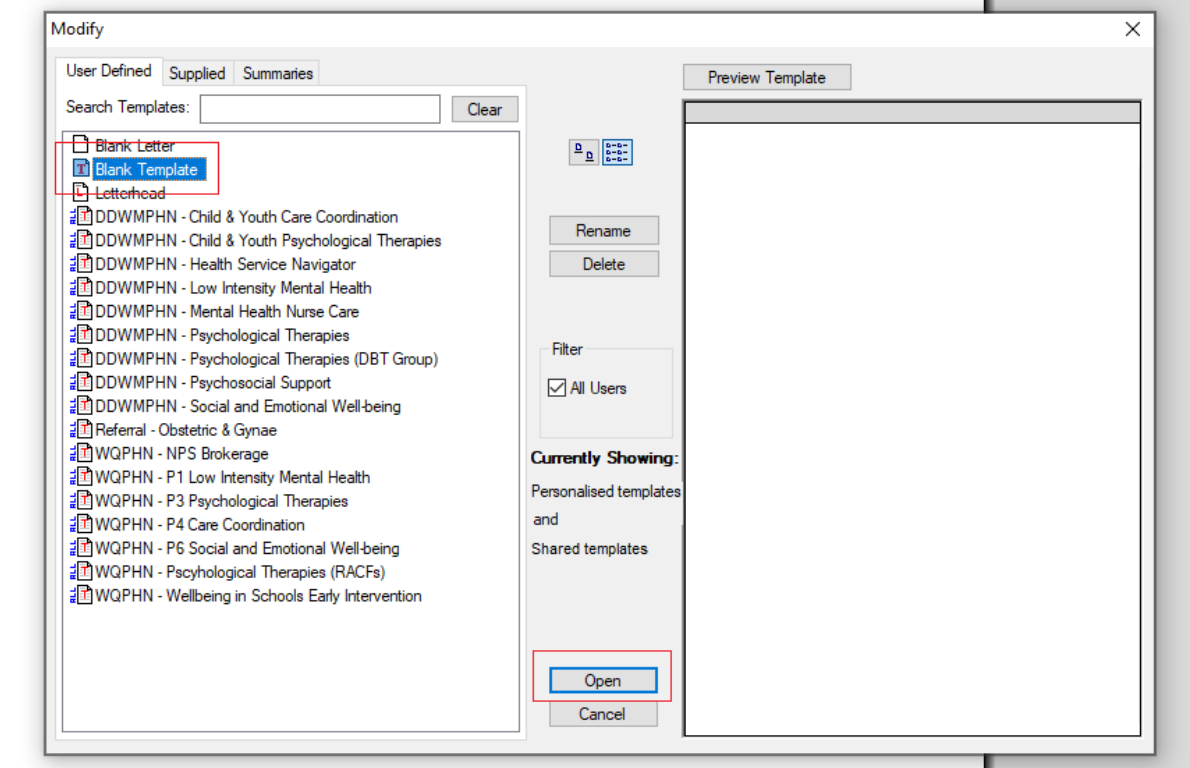

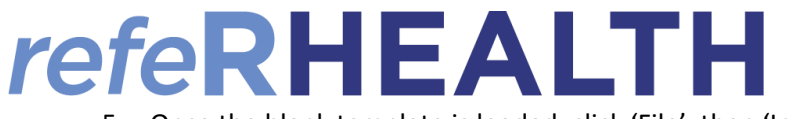

## 5. Once the blank template is loaded, click 'File', then 'Import':

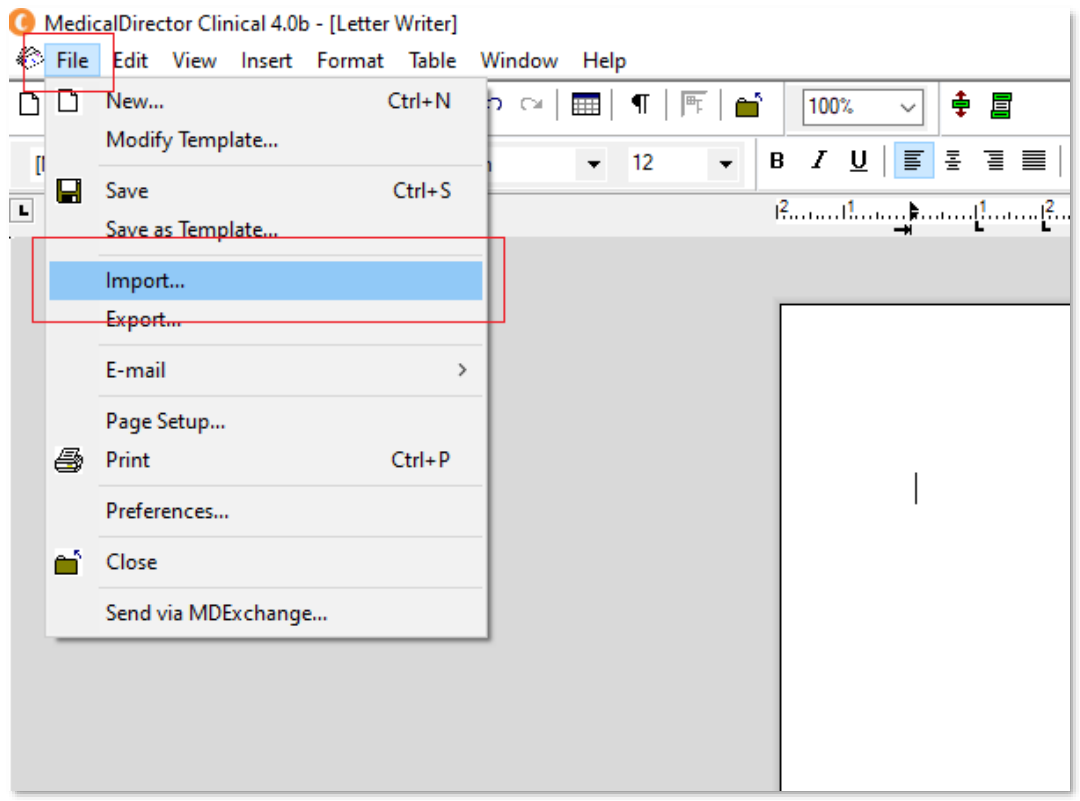

6. A popup will appear, navigate to the folder where you saved the downloaded templates, click the template then click 'Open':

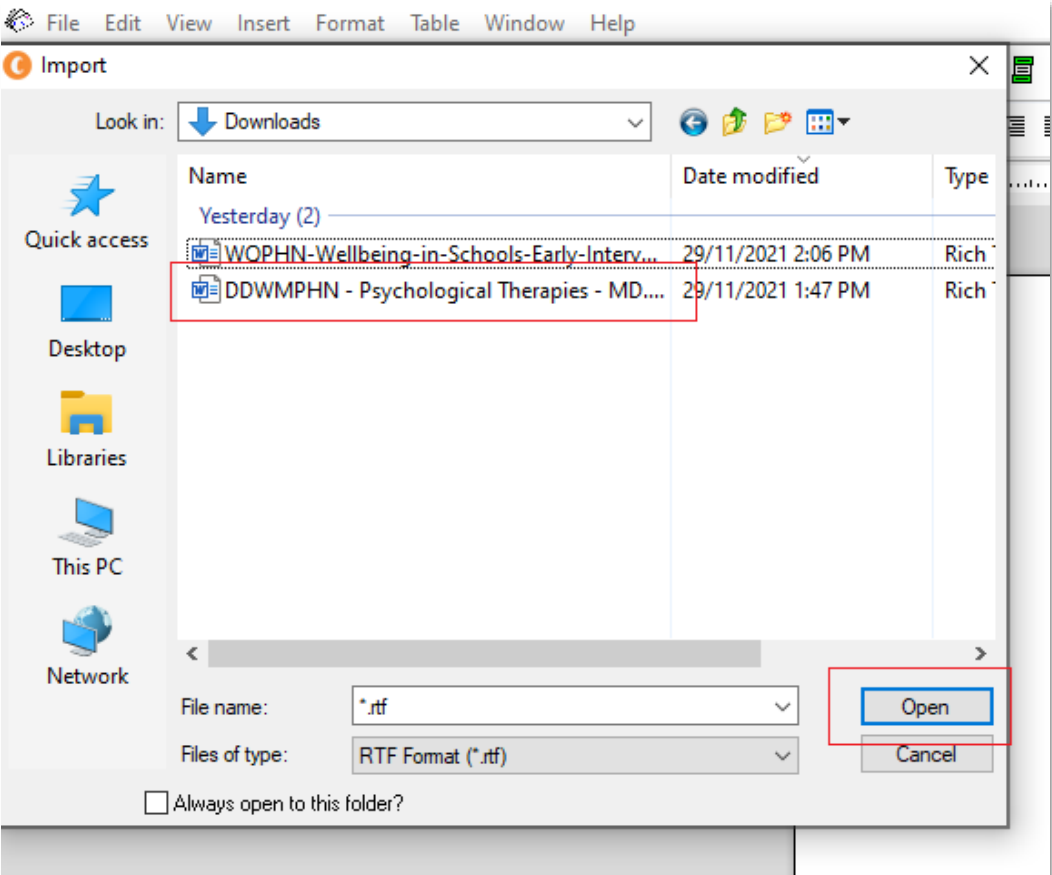

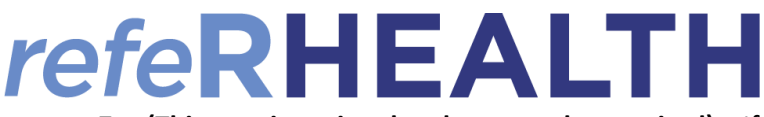

7. **(This step is optional and may not be required)** – If after you click 'Open' the template imports, but appears

to off-centre (example below), click 'File', 'Page Setup' and adjust the margins to: **Left – 10, Right – 10, Top** 

## **20, Bottom 20** then click 'Ok'.

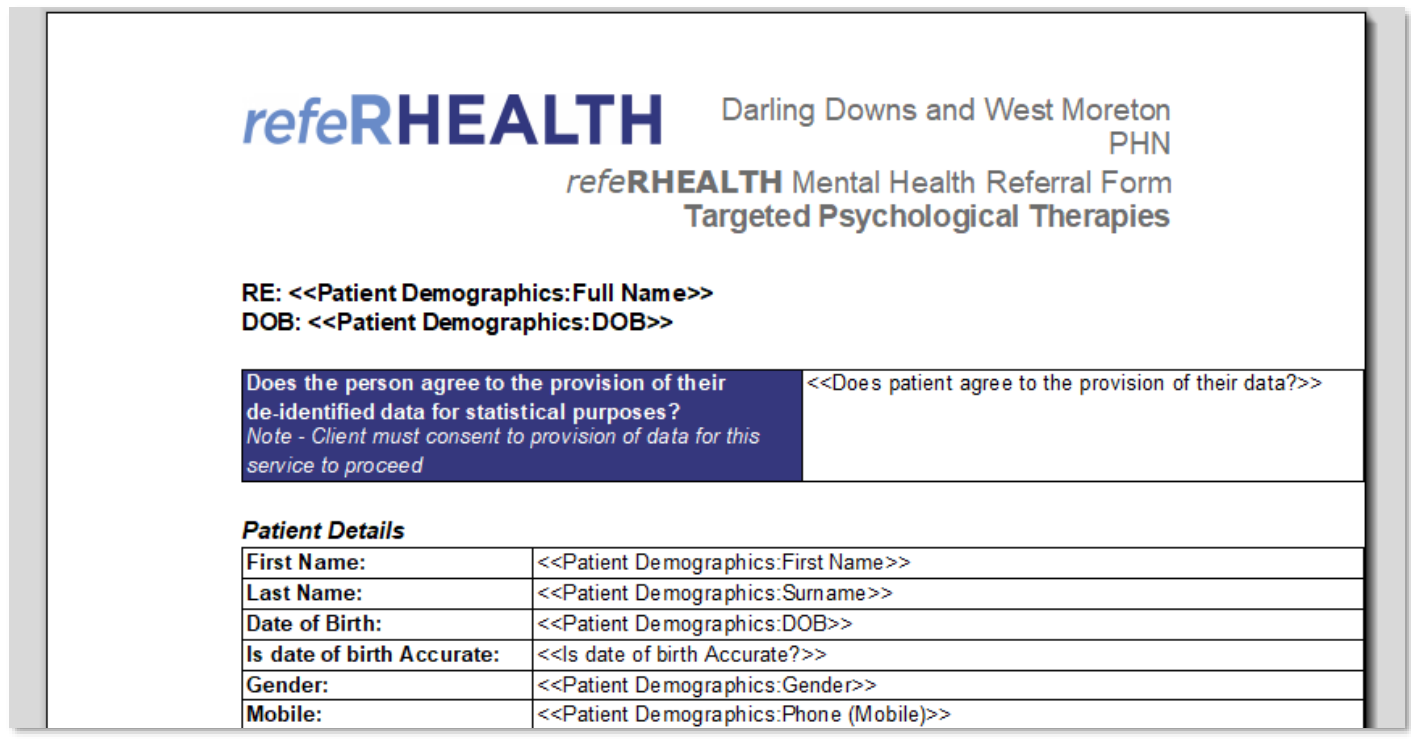

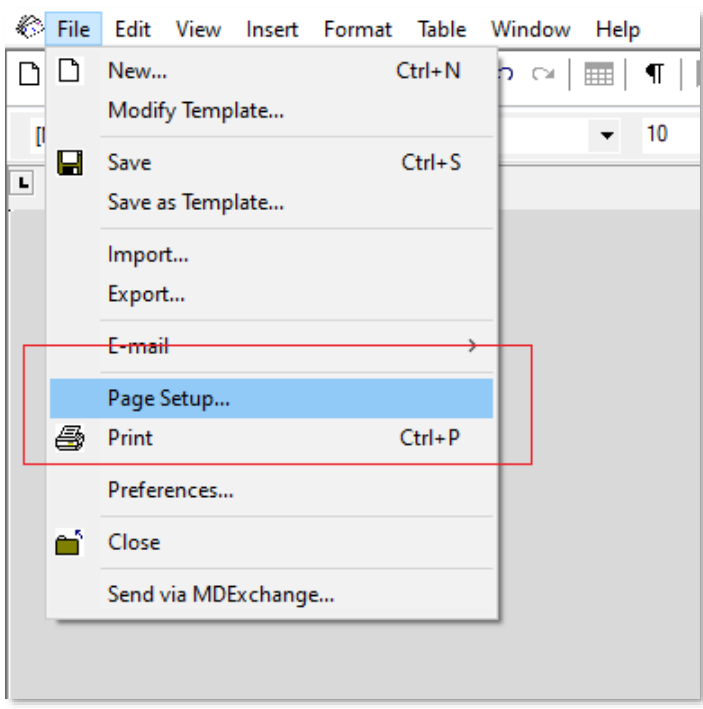

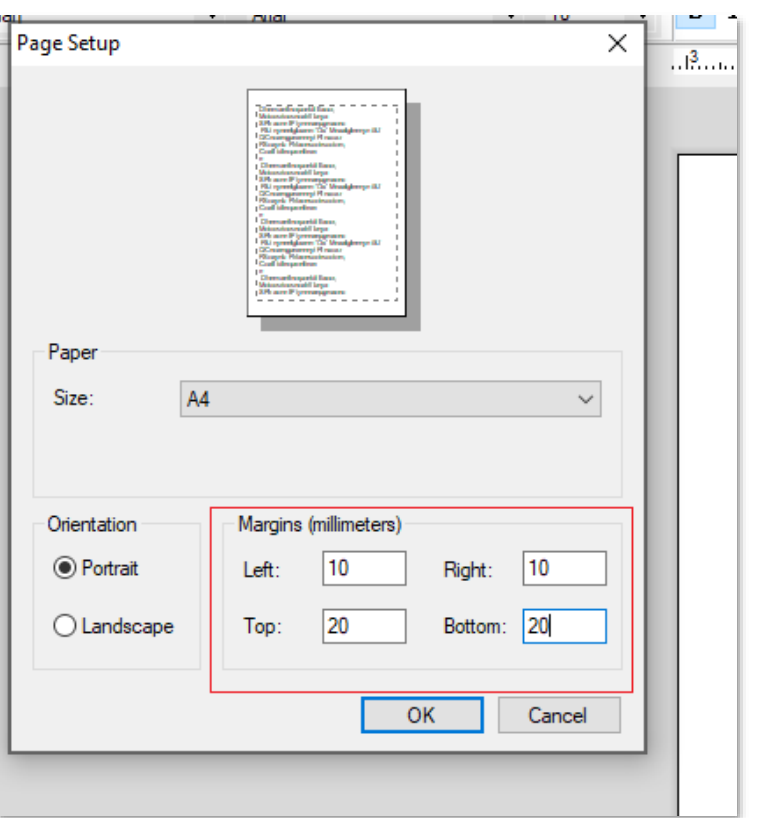

ъ.

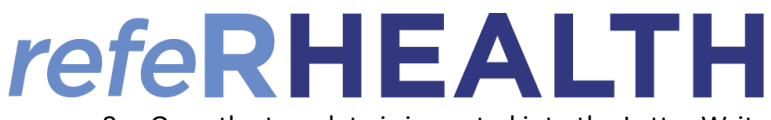

8. Once the template is imported into the Letter Writer (and margins fixed per step 7 if required), click 'File',

then click 'Save as Template':

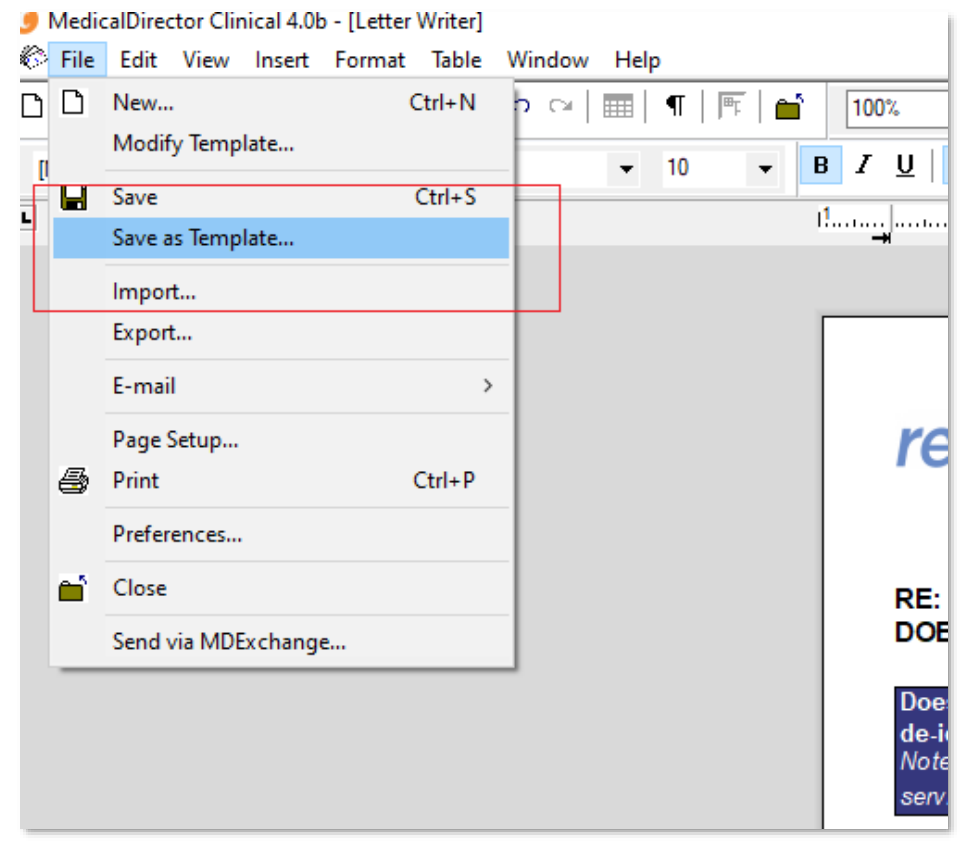

9. Give the template a familiar name, and ensure under 'Template Access' that 'All Users' it ticked, then click 'Save':

## raphics: DOB>>

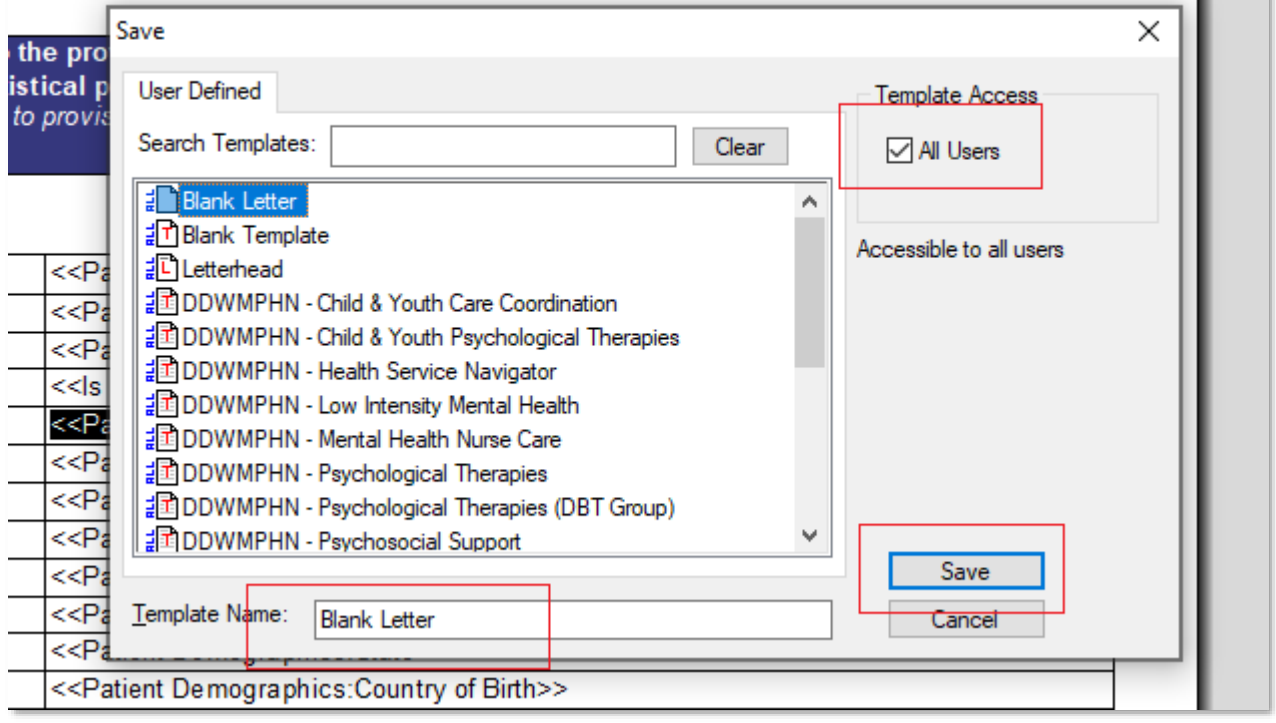

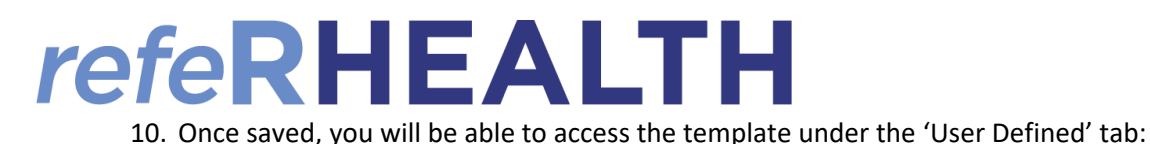

 $\mathbf{M}\mathbf{H}\mathbf{F}\mathbf{N}$ كالخلصة Modify  $\times$ User Defined Supplied Summaries Preview Search Templates: Clear tie Pat **Blank Letter**  $\boxed{\underline{\mathbf{a}}_{\underline{\mathbf{a}}}}$ T Blank Template pel **口** Letterhead ied 調DDWMPHN - Child & Youth Care Coordination Rename .nt **BDDWMPHN** - Child & Youth Psychological Therapies pro 記DDWMPHN - Health Service Navigator Delete adDDWMPHN - Low Intensity Mental Health **BODWMPHN - Mental Health Nurse Care** leta **a**DDWMPHN - Psychological Therapies ie: Filter <del>ብ</del> DDWMPHN - Psychological Therapies (D</del>BT Group) e: adDDWMPHN - Psychosocial Support **⊡** All Users irth 望 DDWMPHN - Social and Emotional Well-being bir a Referral - Obstetric & Gynae ail WQPHN - NPS Brokerage **Currently Showing:** 記 WQPHN - P1 Low Intensity Mental Health Personalised templates 望 WQPHN - P3 Psychological Therapies and aid WQPHN - P4 Care Coordination 望WQPHN - P6 Social and Emotional Well-being Shared templates 望 WQPHN - Pscyhological Therapies (RACFs) 望 WQPHN - Wellbeing in Schools Early Intervention if B Open gua kil Cancel rpr